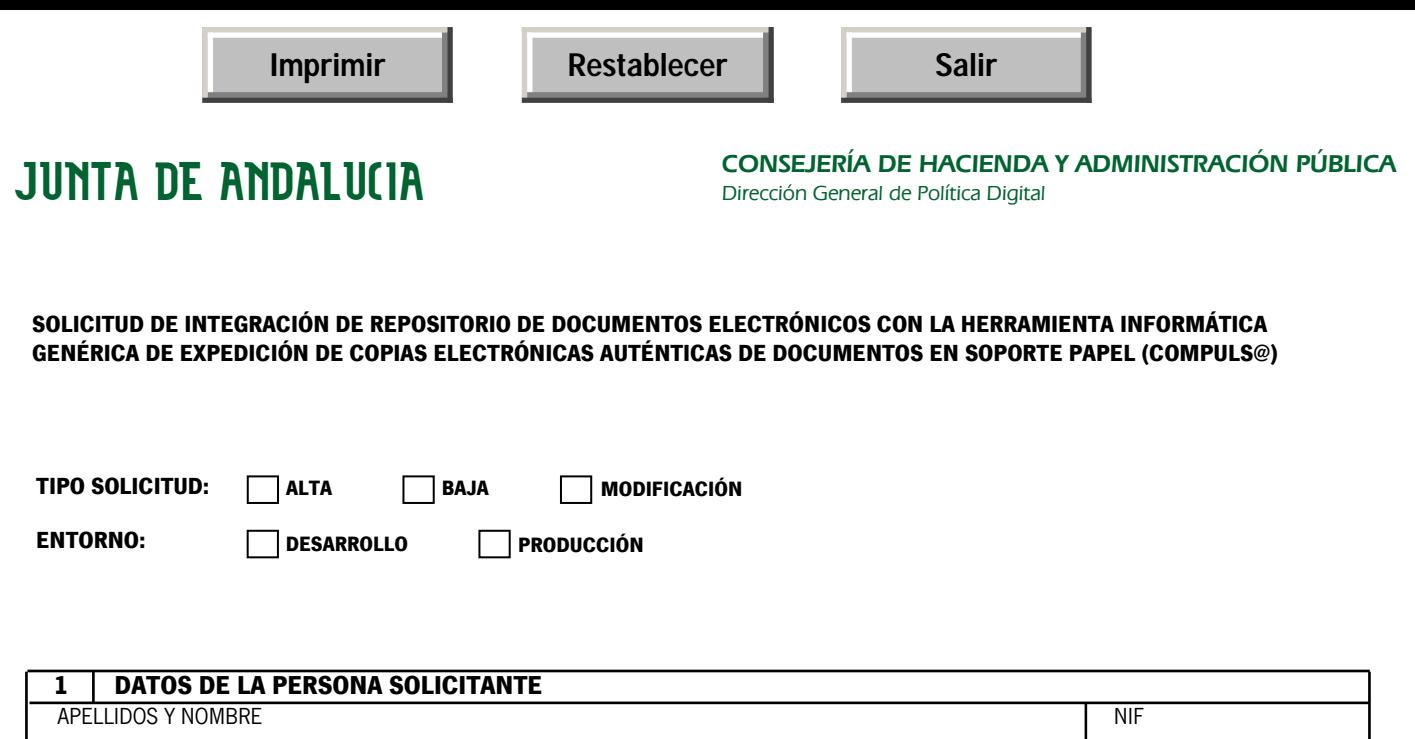

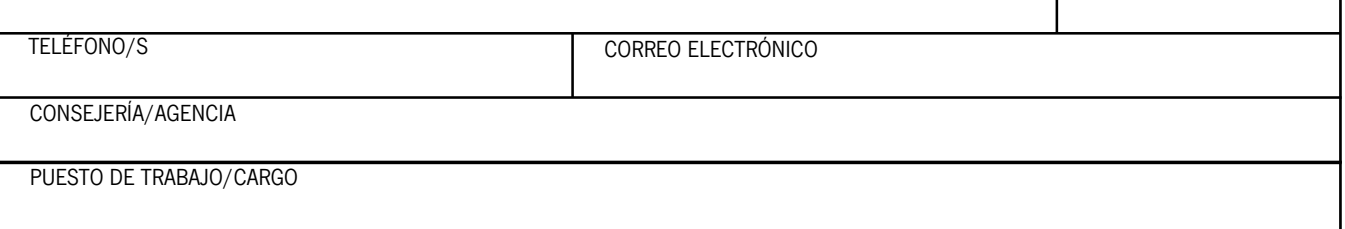

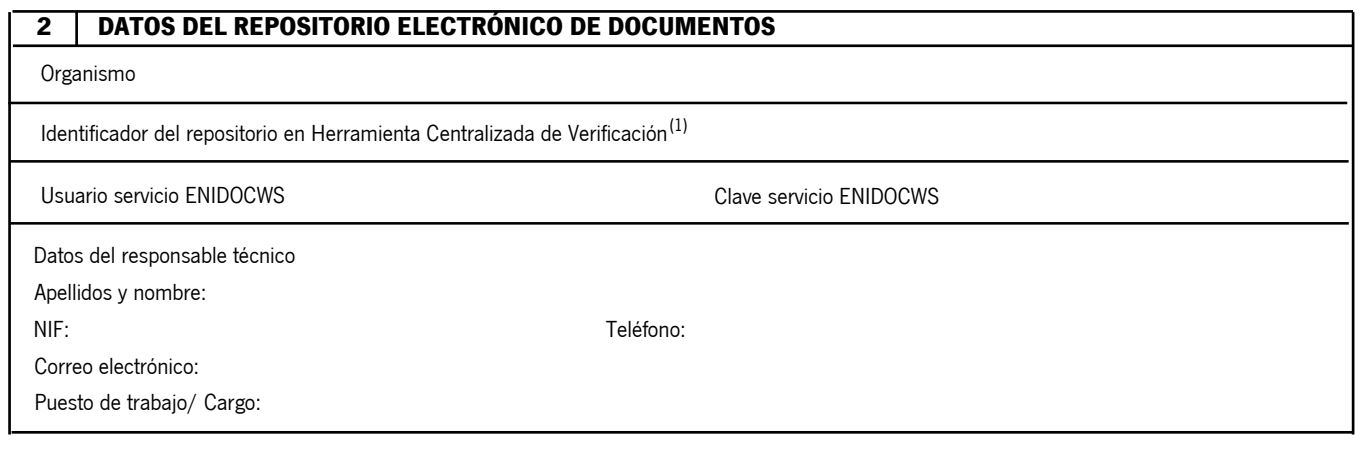

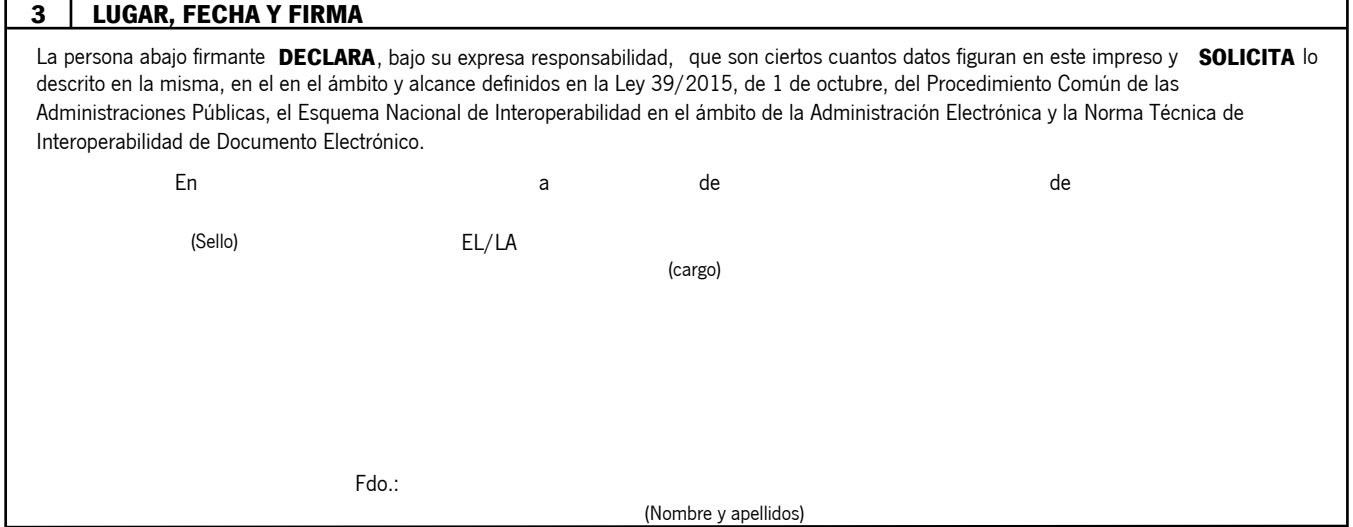

(1) El repositorio a integrar con Compuls@ deberá estar registrado previamente en la Herramienta Centralizada de Verificación. Se aportarán los 5 caracteres que lo identifican de modo unívoco en HCV